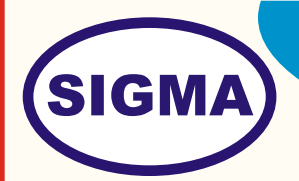

# ALL NETWORKING TRAINER

## MODEL - NET100

This trainer has been designed with a view to provide practical and experimental knowledge of different methods fo Networking between two computers..

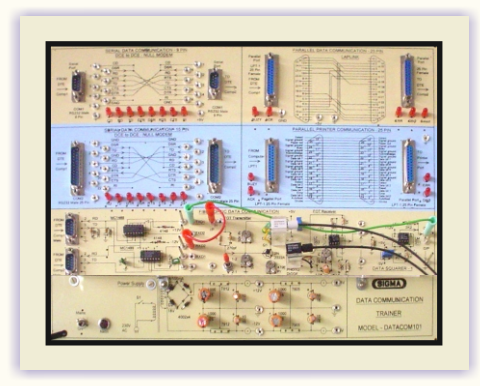

## **SPECIFICATIONS**

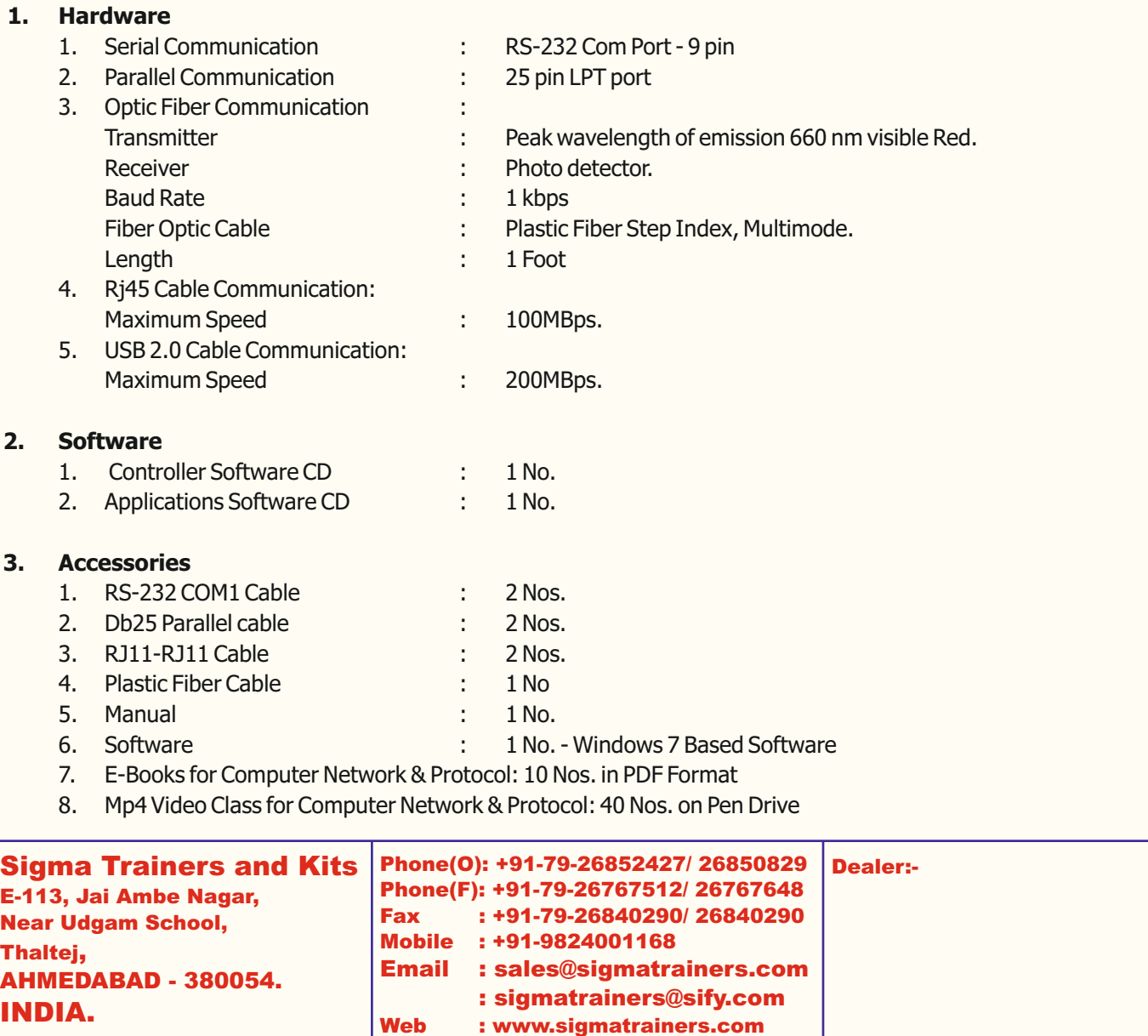

#### **4. Trainer Board:-**

The complete circuit diagram should be is screen printed on component side of the PCB with circuit and Parts at the same place. The true value of component is printed on component side. The PCB with components on front side is fitted in elegant wooden box having lock and key arrangement. The acrylic cover is fitted on PCB to safeguard parts. It has holes for alignment and repair. The testing points are provided with 1.25" tags to connect CRO probe.

#### **5. Note:**

**Two Computer systems (Pentium IV 1.5 GHz, 160GB HD, 128 MB RAM) with Windows-7 are required to operate this trainer.** 

### **EXPERIMENTS**

- 1. To Study the Block Diagram and Working principle of LAN networking
- 2. To Study Installation procedure
- 3. To configure Access point with RJ-45 connectors
- 4. To carry out cabling between computers
- 5. To connect two computers through Serial Communication and transfer data between them.
- 6. To connect two computers through Parallel Communication and transfer data between them.
- 7. To connect two computers through Optic Communication and transfer data between them.
- 8. To connect two computers through RJ45 and transfer data between them.
- 9. To connect two computers through USB and transfer data between them.